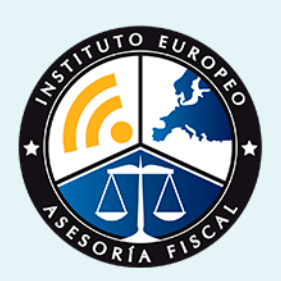

# curso

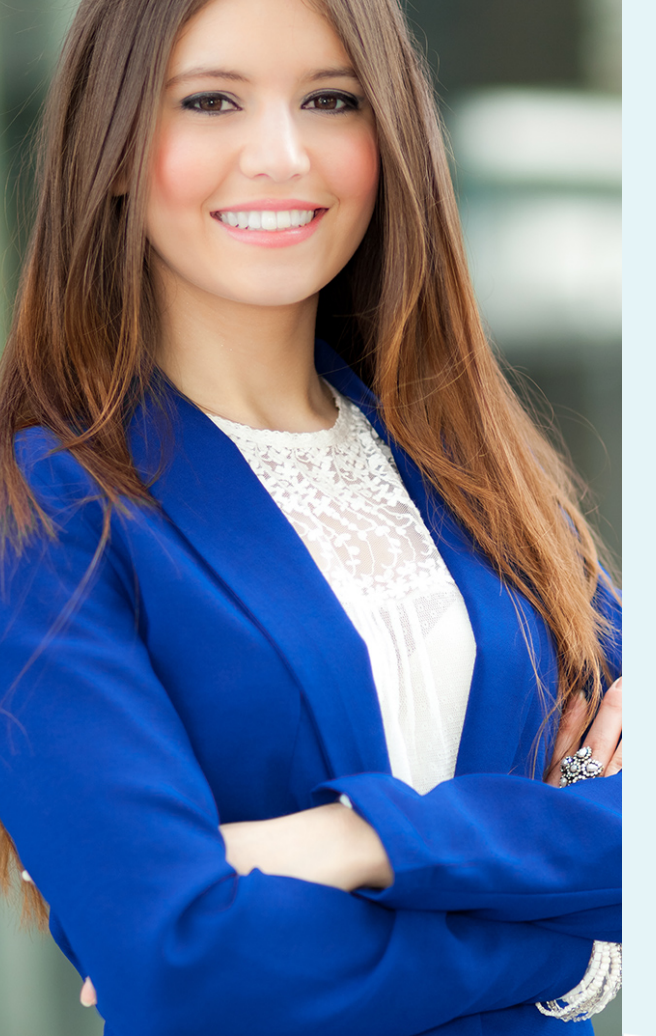

Curso Experto en **Normas de Registro y Valoración: Plan General Contable y Cuentas Anuales**

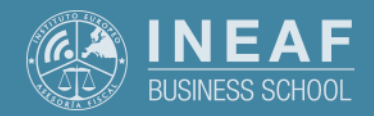

**[INEAF](https://www.ineaf.es)** [Business School](https://www.ineaf.es)

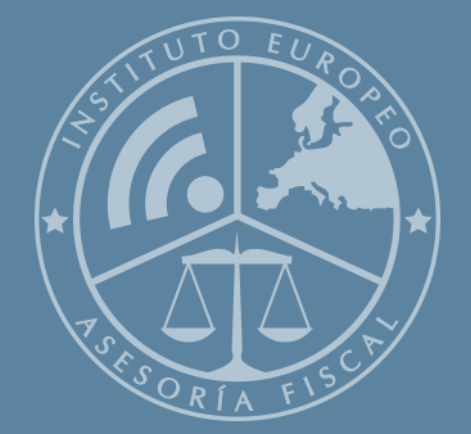

# Índice

Curso Experto en Normas de Registro y Valoración: Plan General Contable y Cuentas Anuales

#### [1. Historia](#page-2-0)

[2. Titulación Curso Experto en Normas de Registro y Valoración: Plan General Contable](#page-3-0)

[y Cuentas Anuales](#page-3-0)

[Resumen](#page-4-0) / [A quién va dirigido](#page-4-1) / [Objetivos](#page-4-2) / [Para que te prepara](#page-5-0) / [Salidas Laborales](#page-5-0) /

#### [INEAF Plus](#page-5-0)

[3. Metodología de Enseñanza](#page-6-0)

[4. Alianzas](#page-7-0)

[5. Campus Virtual](#page-7-0)

[6. Becas](#page--1-0)

[7. Claustro Docente](#page-9-0)

[8. Temario Completo](#page--1-0)

Curso Experto en **Normas de Registro y Valoración: Plan... Curso Experto en Normas de Registro y Valoración: Plan...** 

<span id="page-2-0"></span>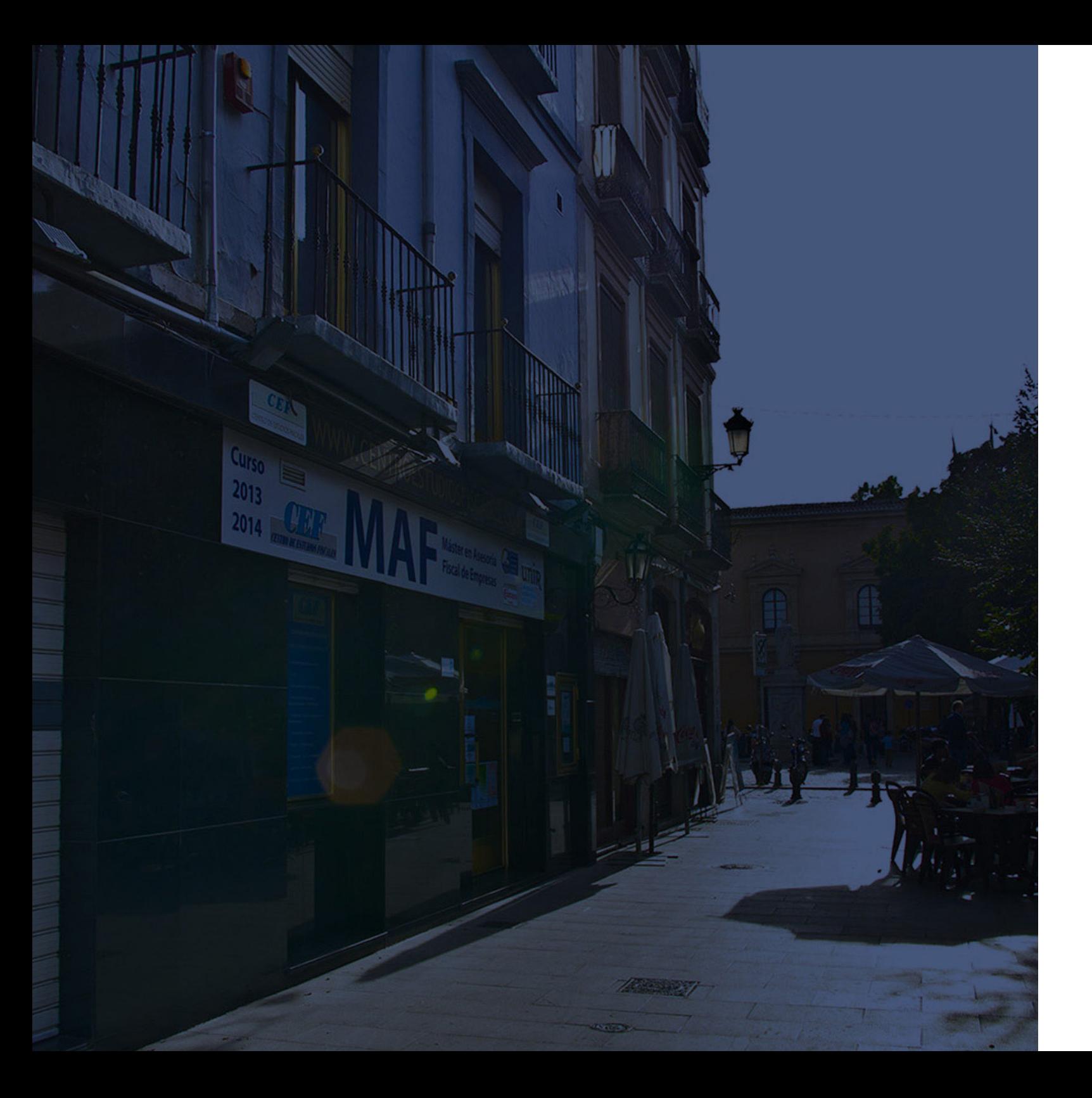

### **Historia** Ineaf Business School

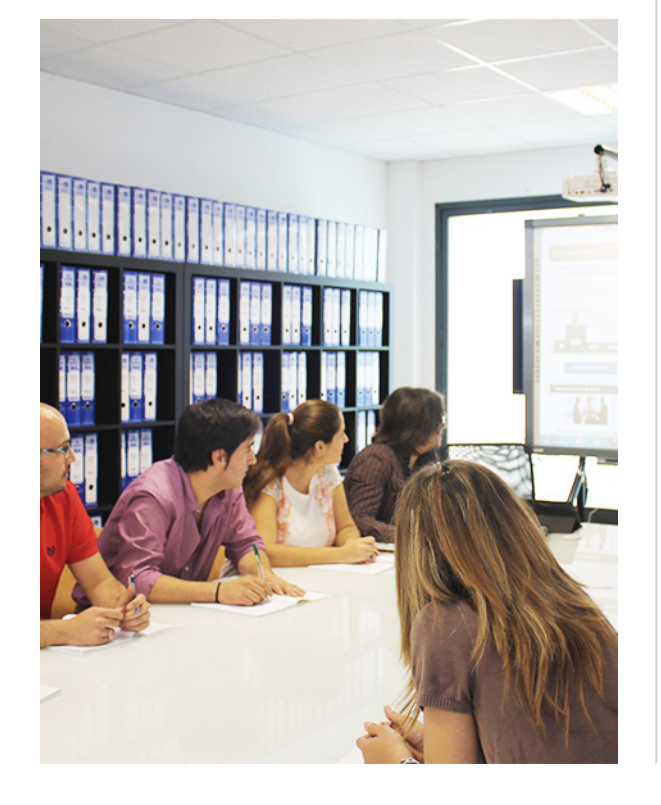

En el año 1987 nace la primera promoción del Máster en Asesoría Fiscal impartido de forma presencial, a sólo unos metros de la histórica Facultad de Derecho de Granada. Podemos presumir de haber formado a profesionales de éxito durante las 27 promociones del Máster presencial, entre los que encontramos abogados, empresarios, asesores fiscales, funcionarios, directivos, altos cargos públicos, profesores universitarios...

- Claustro formado por profesionales en ejercicio.
- Metodología y contenidos orientados a la práctica profesional.
- Ejemplos y casos prácticos adaptados a la realidad laboral.
- **· Innovación** en formación online.
- Acuerdos con Universidades.

El Instituto Europeo de Asesoría Fiscal INEAF ha realizado una apuesta decidida por la innovación y nuevas tecnologías, convirtiéndose en una Escuela de Negocios líder en formación fiscal y jurídica a nivel nacional.

Ello ha sido posible gracias a los cinco pilares que nos diferencian:

<span id="page-3-0"></span>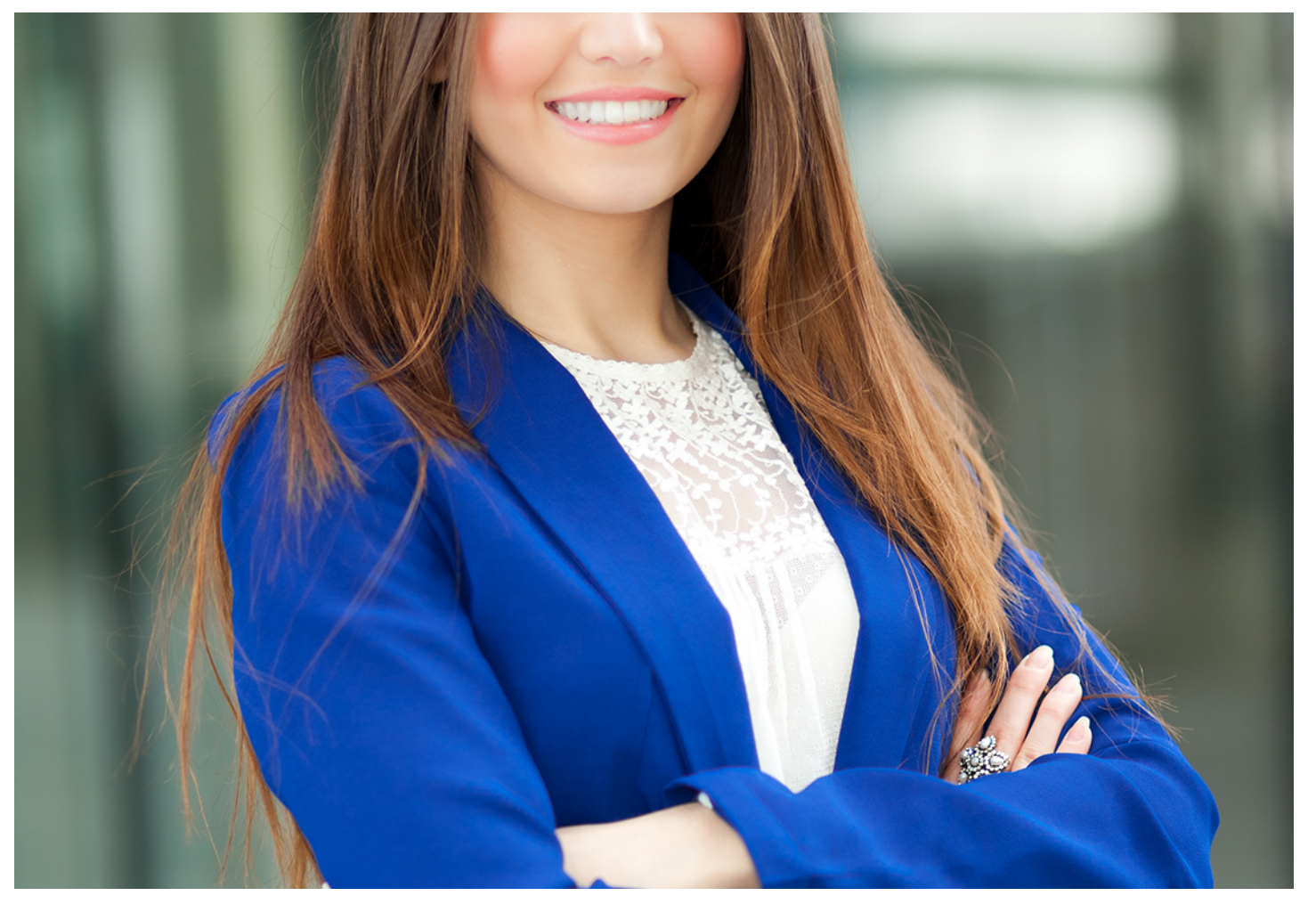

# Curso Experto en **Normas de Registro y Valoración: Plan**

**General Contable y Cuentas Anuales**

Curso Experto en **Normas de Registro y Valoración: Plan... Curso Experto en Normas de Registro y Valoración: Plan...** 

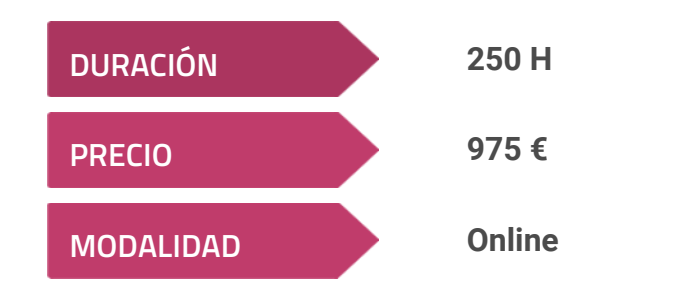

**Programa de Becas / Financiación 100% Sin Intereses**

**Entidad impartidora:**

**INEAF - Instituto Europeo de Asesoría Fiscal**

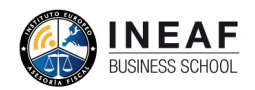

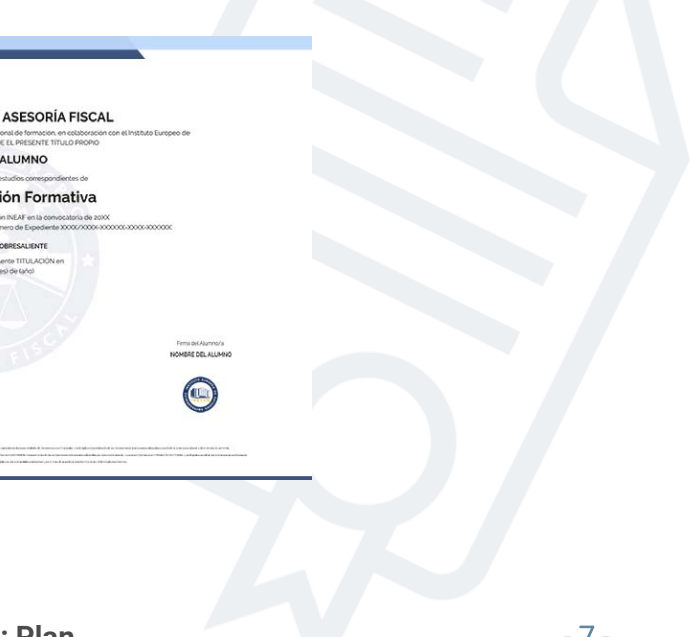

## Titulación Curso Experto

Titulación expedida por el Instituto Europeo de Asesoría Fiscal (INEAF), avalada por el Instituto Europeo de Estudios Empresariales (INESEM) "Enseñanza no oficial y no conducente a la obtención de un título con carácter oficial o certificado de profesionalidad."

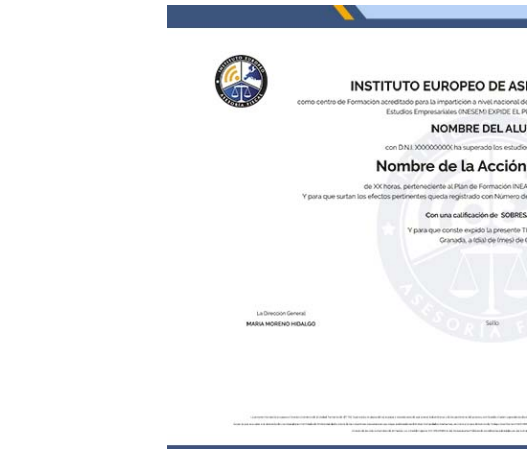

## <span id="page-4-2"></span><span id="page-4-0"></span>Resumen

El nuevo plan general contable trae algunas novedades muy significativas que todos los profesionales de la contabilidad necesitan conocer. Algunos de los cambios principales son: la simplificación de activos financieros, la definición de coberturas contables, la definición de valor razonable, los criterios para el reconocimiento de ingresos, entre otros. Por ello, el Curso en Plan General Contable ofrece conocimientos actualizados para especializarte con un perfil altamente cualificado.

Con el Curso Experto en Normas de Registro y Valoración: Plan General Contable y Cuentas Anuales usted alcanzará los siguientes objetivos:

## A quién va dirigido

<span id="page-4-1"></span>El presente Curso en Plan General Contable se dirige a todos los profesionales que quieran dar un salto en su carrera. Además, es ideal para actualizar conocimientos ya que profundiza en todos los cambios en la normativa para salir altamente capacitados al mercado laboral. Igualmente se dirige a estudiantes de la rama económica que quiera conseguir este perfil demandado por cualquier empresa.

## **Objetivos**

- Análisis del nuevoPlan General Contable.
- Conocer los distintos planes contables existentes en laRegulación Mercantil Española.
- Saber qué documentos integran lascuentas anuales.
- Diferenciar las cuentas anuales obligatorias en cadatipo de sociedady sus diferentes modelos.
- Aplicar las normas para elaborar las cuentas anuales.

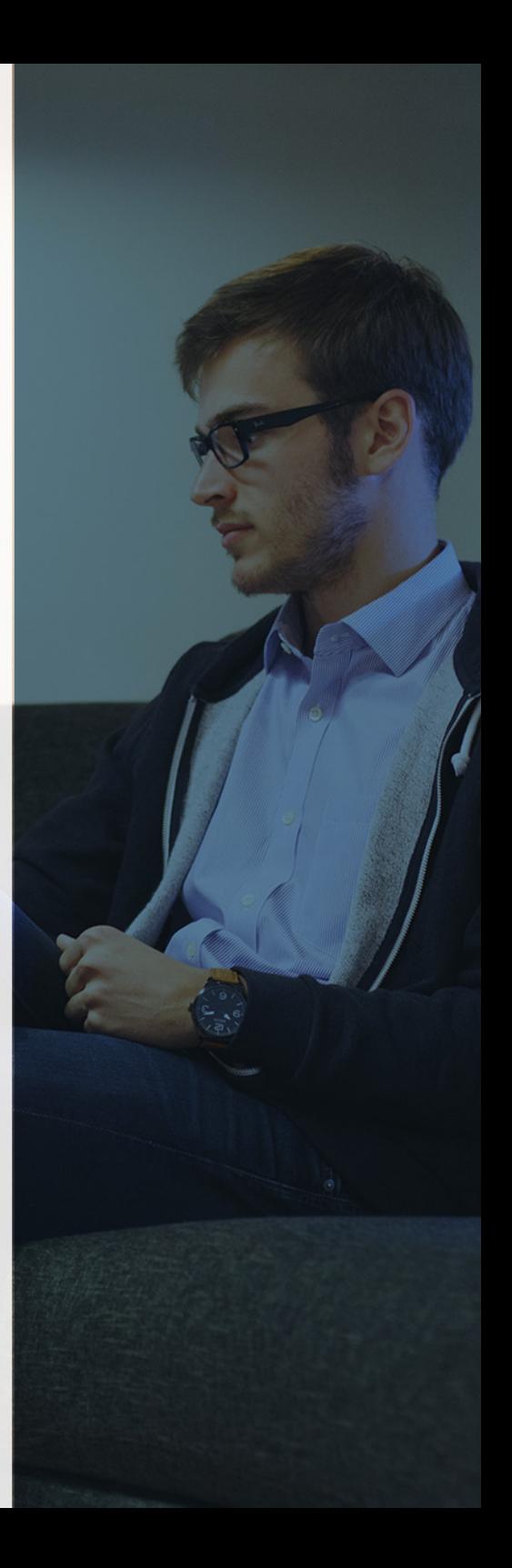

# ¿Y, después?

### <span id="page-5-0"></span>**¿PARA QUÉ TE PREPARA?**

El Curso en Plan General Contable te habilita para trabajar en departamentos financieros, legales y contables. Además, profundizarás en las normas de valoración y en el desarrollo de las cuentas anuales. Si buscas una formación que actualice tus conocimientos sobre contabilidad y te diferencie entre la competencia, esta es ideal para especializarte.

### **SALIDAS LABORALES**

Si decides matricularte en este Curso Plan General Contable y Normas de Registro y Valoración de las Cuentas Anuales, pronto comprobarás la gran demandad de profesionales especializados en esta materia que hay por parte de empresas y sociedades de todo tipo. Entre las salidas profesionales más comunes, encontrarás la de asesor contable, analista de cuentas, gestor de tesorería, analista de riesgos, entre otras muchas relacionadas con la gestión económica empresarial.

### INEAF *Plus.* Descubre las ventajas

#### **SISTEMA DE CONVALIDACIONES INEAF**

La organización modular de nuestra oferta formativa permite formarse paso a paso; si ya has estado matriculado con nosotros y quieres cursar nuevos estudios solicita tu plan de convalidación. No tendrás que pagar ni cursar los módulos que ya tengas superados.

#### **ACCESO DE POR VIDA A LOS CONTENIDOS ONLINE**

Aunque haya finalizado su formación podrá consultar, volver a estudiar y mantenerse al día, con acceso de por vida a nuestro Campus y sus contenidos sin restricción alguna.

#### **CONTENIDOS ACTUALIZADOS**

Toda nuestra oferta formativa e información se actualiza permanentemente. El acceso ilimitado a los contenidos objetode estudio es la mejor herramienta de actualización para nuestros alumno/as en su trabajo diario.

#### **DESCUENTOS EXCLUSIVOS**

Los antiguos alumno/as acceden de manera automática al programa de condiciones y descuentos exclusivos de INEAF Plus, que supondrá un importante ahorro económico para aquellos que decidan seguir estudiando y así mejorar su currículum o carta de servicios como profesional.

Curso Experto en **Normas de Registro y Valoración: Plan... - 10 - Transace Experto en <b>Normas de Registro y Valoración: Plan...** - 11 -

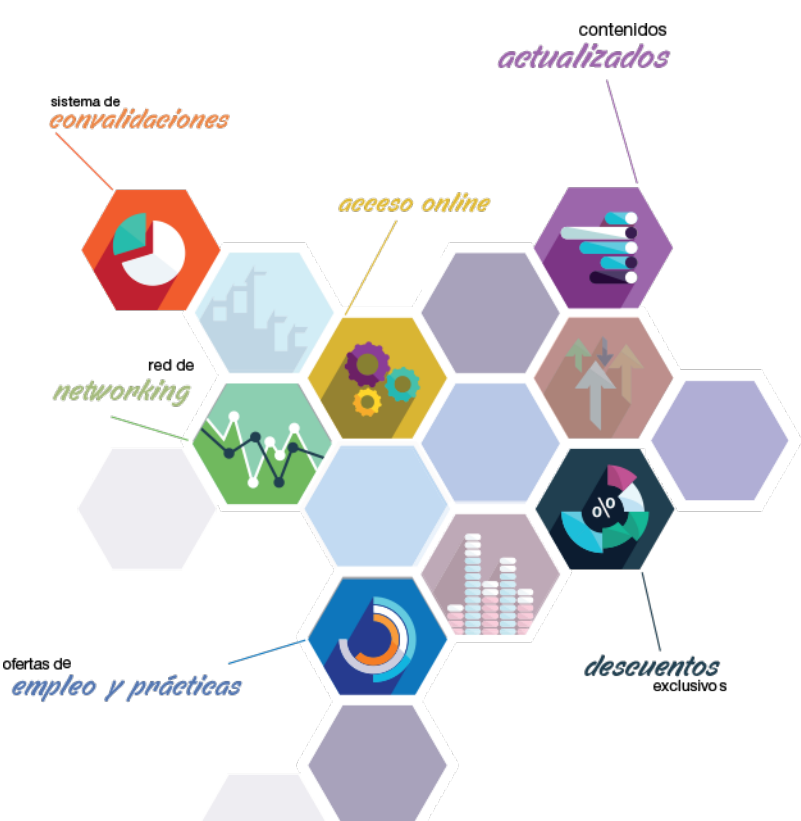

#### **OFERTAS DE EMPLEO Y PRÁCTICAS**

Desde INEAF impulsamos nuestra propia red profesional entre nuestros alumno/as y profesionales colaboradores. La mejor manera de encontrar sinergias, experiencias de otros compañeros y colaboraciones profesionales.

#### **NETWORKING**

La bolsa de empleo y prácticas de INEAF abre la puerta a nuevas oportunidades laborales. Contamos con una amplia red de despachos, asesorías y empresas colaboradoras en todo el territorio nacional, con una importante demanda de profesionales con formación cualificada en las áreas legal, fiscal y administración de empresas.

<span id="page-6-0"></span>**En INEAF ofrecemos oportunidades de formación sin importar horarios, movilidad, distancia geográfica o conciliación.**

Nuestro método de estudio online se basa en la integración de factores formativos y el uso de las nuevas tecnologías. Nuestro equipo de trabajo se ha fijado el objetivo de integrar ambas áreas de forma que nuestro alumnado interactúe con un CAMPUS VIRTUAL ágil y sencillo de utilizar. Una plataforma diseñada para facilitar el estudio, donde el alumnado obtenga todo el apoyo necesario, ponemos a disposición del alumnado un sinfín de posibilidades de comunicación.

Nuestra metodología de aprendizaje online, está totalmente orientada a la práctica, diseñada para que el alumnado avance a través de las unidades didácticas siempre prácticas e ilustradas con ejemplos de los distintos módulos y realice las Tareas prácticas (Actividades prácticas, Cuestionarios, Expedientes prácticos y Supuestos de reflexión) que se le irán proponiendo a lo largo del itinerario formativo.

Al finalizar el máster, el alumnado será capaz de transformar el conocimiento académico en conocimiento profesional.

# **metodología** INEAF

#### **Profesorado y servicio de tutorías**

Todos los profesionales del Claustro de INEAF compatibilizan su labor docente con una actividad profesional (Inspectores de Hacienda, Asesores, Abogados … ) que les permite conocer las necesidades reales de asesoramiento que exigen empresas y particulares. Además, se encargan de actualizar continuamente los contenidos para adaptarlos a todos los cambios legislativos, jurisprudenciales y doctrinales.

Durante el desarrollo del programa el alumnado contará con el apoyo permanente del departamento de tutorización. Formado por especialistas de las distintas materias que ofrecen al alumnado una asistencia personalizada a través del servicio de tutorías on-line, teléfono, chat, clases online, seminarios, foros ... todo ello desde nuestro CAMPUS Online.

#### **Materiales didácticos**

Al inicio del programa el alumnado recibirá todo el material asociado al máster en papel. Estos contenidos han sido elaborados por nuestro claustro de expertos bajo exigentes criterios de calidad y sometido a permanente actualización. Nuestro sistema de Campus online permite el acceso ilimitado a los contenidos online y suministro gratuito de novedades y actualizaciones que hacen de nuestros recursos una valiosa herramienta para el trabajo diario.

# <span id="page-7-0"></span>Alianzas

En INEAF, las relaciones institucionales desempeñan un papel fundamental para mantener el máximo grado de excelencia en nuestra oferta formativa y situar a nuestros alumno/as en el mejor escenario de oportunidades laborales y relaciones profesionales.

#### **ASOCIACIONES Y COLEGIOS PROFESIONALES**

Las alianzas con asociaciones, colegios profesionales, etc. posibilitan el acceso a servicios y beneficios adicionales a nuestra comunidad de alumno/as.

#### **EMPRESAS Y DESPACHOS**

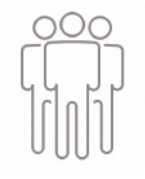

Los acuerdos estratégicos con empresas y despachos de referencia nos permiten nutrir con un especial impacto todas las colaboraciones, publicaciones y eventos de INEAF. Constituyendo INEAF un cauce de puesta en común de experiencia.

**Si desea conocer mejor nuestro Campus Virtual puede acceder como invitado al curso de demostración a través del siguiente enlace:**

**[alumnos.ineaf.es](https://alumnos.ineaf.es/)**

# mpus virtual

**PRÁCTICO** 

**CALIDAD** 

**ACTUALIZADO** 

En nuestro afán por adaptar el aprendizajea la filosofía 3.0 y fomentar el empleo de los nuevos recursos tecnológicos en la empresa, hemos desarrollado un Campus virtual (Plataforma Online para la Formación 3.0) exclusivo de última generación con un diseño funcional e innovador.

Entre las herramientas disponibles encontrarás: servicio de tutorización, chat, mensajería y herramientas de estudio virtuales (ejemplos, actividades prácticas – de cálculo, reflexión, desarrollo, etc.-, vídeo-ejemplos y vídeotutoriales, además de "supercasos", que abarcarán módulos completos y ofrecerán al alumnado una visión de conjunto sobre determinadas materias).

El Campus Virtual permite establecer contacto directo con el equipo de tutorización a través del sistema de comunicación, permitiendo el intercambio de archivos y generando sinergias muy interesantes para el aprendizaje.

El alumnado dispondrá de acceso ilimitado a los contenidos contando además con manuales impresos de los contenidos teóricos de cada módulo, que le servirán como apoyo para completar su formación.

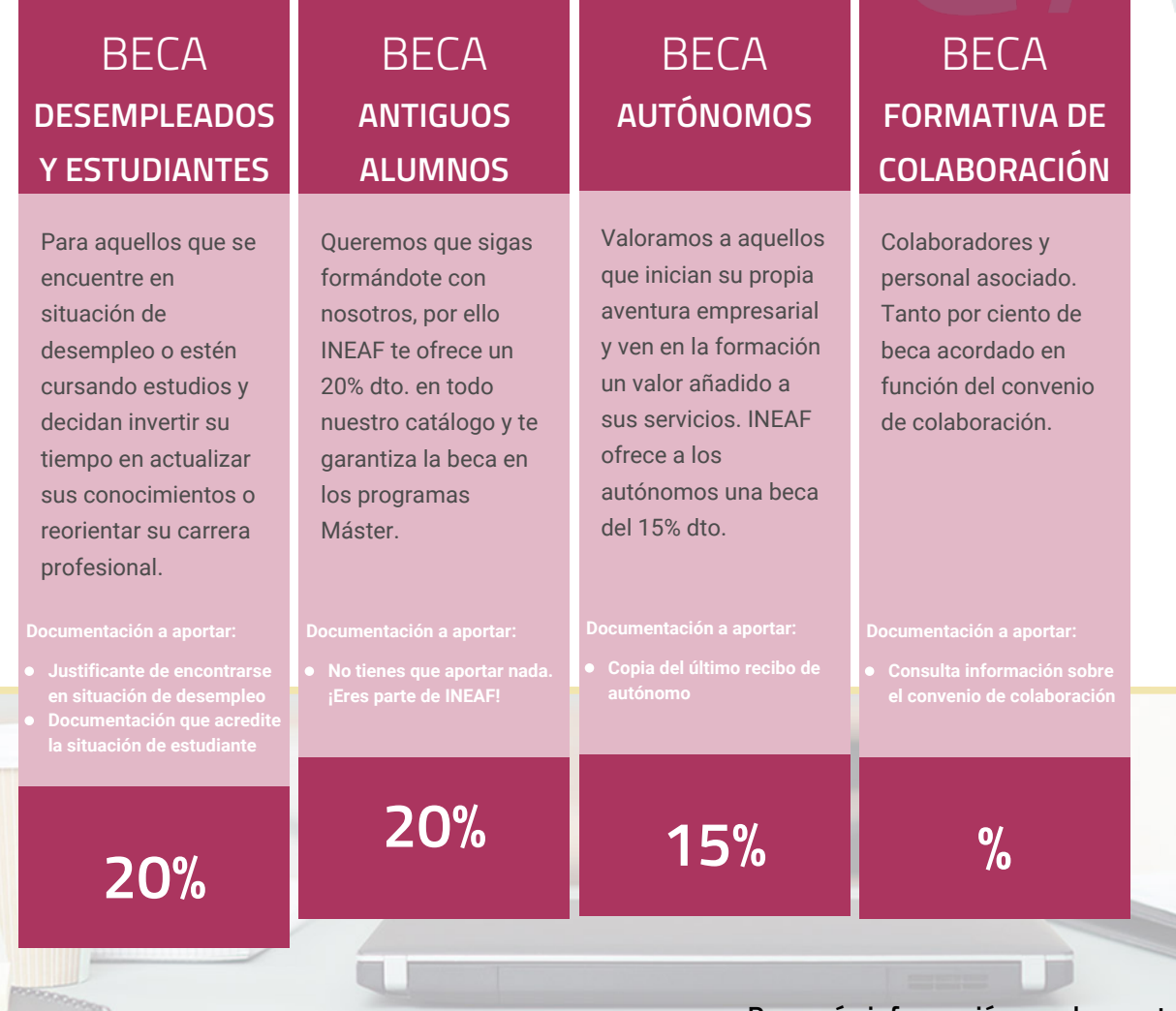

**Para más información puedes contactar con nosotros en el teléfono 958 050 207 y también en el siguiente correo electrónico: formacion@ineaf.es**

El **Claustro Docente de INEAF** será el encargado de analizar y estudiar cada una de las solicitudes, y en atención a los **méritos académicos y profesionales** de cada solicitante decidirá sobre la

### concesión de **beca.**

En INEAF apostamos por tu formación y ofrecemos un **Programa de becas y ayudas al estudio.** Somos conscientes de la importancia de las ayudas al estudio como herramienta para garantizar la inclusión y permanencia en programas formativos que permitan la especialización y orientación laboral.

<span id="page-9-0"></span>"Preparamos profesionales con casos prácticos, llevando la realidad del mercado laboral a nuestros Cursos y Másters"

## **Claustro** docente

Nuestro equipo docente está formado por Inspectores de Hacienda, Abogados, Economistas, Graduados Sociales, Consultores, ... Todos ellos profesionales y docentes en ejercicio, con contrastada experiencia, provenientes de diversos ámbitos de la vida empresarial que aportan aplicación práctica y directa de los contenidos objeto de estudio, contando además con amplia experiencia en impartir formación a través de las TICs.

Se ocupará además de resolver dudas al alumnado, aclarar cuestiones complejas y todas aquellas otras que puedan surgir durante la formación.

Si quieres saber más sobre nuestros docentes accede a la seccion Claustro docente de nuestra web desde

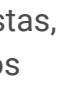

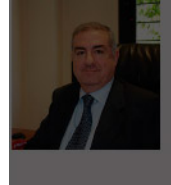

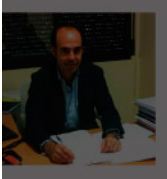

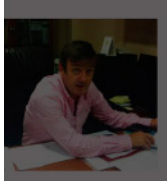

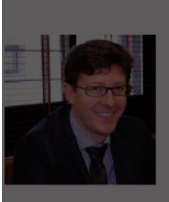

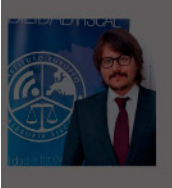

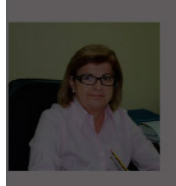

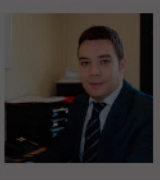

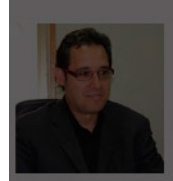

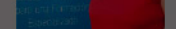

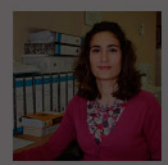

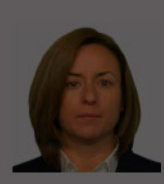

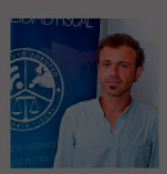

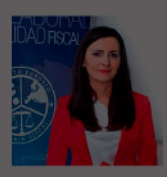

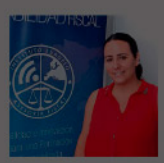

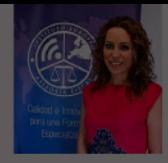

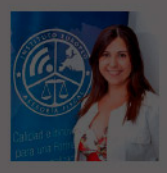

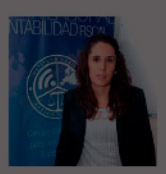

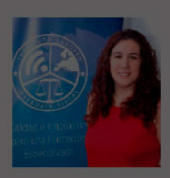

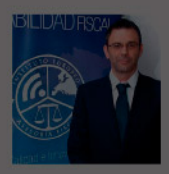

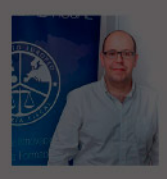

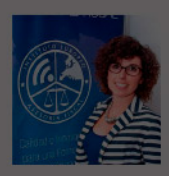

Curso Experto en Normas de Registro y Valoración: Plan General Contable y Cuentas **Anuales** 

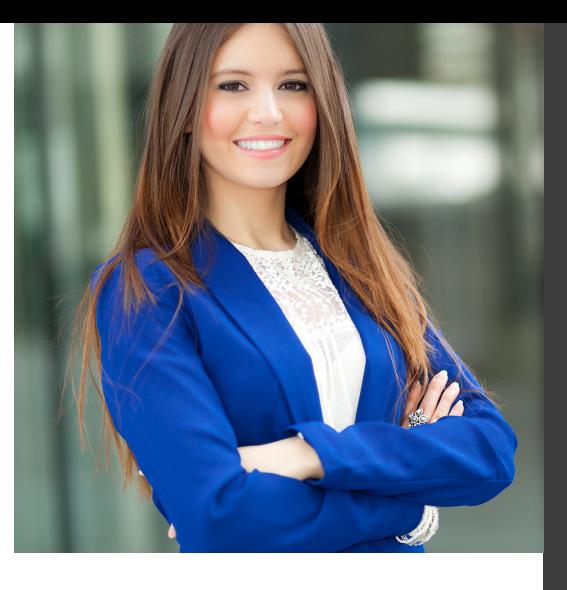

# **Temario**

## PROGRAMA ACADEMICO

Módulo 1. Desarrollo y análisis de las normas de registro y valoración del plan general de contabilidad

Módulo 2. Normas de elaboración de las cuentas anuales (neca)

### PROGRAMA ACADEMICO

Curso Experto en Normas de Registro y Valoración: Plan General Contable y Cuentas Anuales

### **Módulo 1.**

Desarrollo y análisis de las normas de registro y valoración del plan general de contabilidad

#### **UNIDAD DIDÁCTICA 1. INTRODUCCIÓN A LAS NORMAS DE REGISTRO Y VALORACIÓN**

1. Objetivo: Normas de Registro y Valoración

- 2. Las normas de valoración en el Plan General de Contabilidad
- 3. Estructura del Plan General de Contabilidad

#### **UNIDAD DIDÁCTICA 2. MARCO CONCEPTUAL DE LA CONTABILIDAD (NORMA 1)**

- 1. Introducción al marco conceptual de la contabilidad
- 2. Coste histórico o coste
- 3. Valor Razonable
- 4. Valor Neto realizable
- 5. Valor Actual
- 6. Valor en uso
- 7. Coste de Venta
- 8. Coste amortizado
- 9. Video tutorial: Determinación del coste amortizado y el tipo de interés efectivo
- 10. Coste de transacción atribuible a un activo o pasivo financiero.
- 11. Valor contable o en libros
- 12. Valor residual

#### **UNIDAD DIDÁCTICA 3. INMOVILIZADO MATERIAL (NORMAS 2 Y 3)**

- 1. Inmovilizado material. Norma 2
- 2. Clasificación del Inmovilizado Material
- 3. Valoración Inicial
- 4. Video tutorial: valoración inicial del inmovilizado

5. - Video tutorial: desmantelamiento y rehabilitación del inmovilizado

- 6. Valoración posterior
- 7. Video tutorial: valoración posterior del inmovilizado
- 8. Bajas y Enajenaciones de Inmovilizado Material
- 9. Permutas de inmovilizado material
- 10. Video tutorial: clases de permuta y su contabilidad

11. Normas particulares sobre el inmovilizado material. Norma 3

- 12. Solares sin edificar
- 13. Construcciones
- 14. Instalaciones técnicas, maquinaria y utillaje
- 15. Utensilios y herramientas

16. - Gastos realizados durante el ejercicio por obras para su inmovilizado

- 17. Costes de renovación, ampliación y mejora
- 18. Grandes reparaciones
- 19. Inversiones en bienes arrendados

#### **UNIDAD DIDÁCTICA 4. INVERSIONES INMOBILIARIAS (NORMA 4)**

- 1. Inversiones en Terrenos y bienes naturales
- 2. Inversiones en construcciones

#### **UNIDAD DIDÁCTICA 5.**

#### **INMOVILIZADO INTANGIBLE (NORMAS 5 Y 6)**

- 1. Introducción al inmovilizado intangible
- 2. Norma 5 de Valoración. Reconocimiento y valoración
- 3. Reconocimiento
- 4. Valoración
- 5. Norma 6. Normas particulares sobre el inmovilizado intangible
- 6. Gastos de Investigación y desarrollo
- 7. Video tutorial: activación de gastos de I+D y su amortización
- 8. Concesiones administrativas
- 9. Propiedad industrial
- 10. El Fondo de Comercio
- 11. Video tutorial: aspectos contables y fiscales del fondo de comercio
- 12. Derechos de traspaso
- 13. Aplicaciones informáticas

#### **UNIDAD DIDÁCTICA 6. ACTIVOS NO CORRIENTES Y GRUPOS ENAJENABLES DE ELEMENTOS MANTENIDOS PARA LA VENTA (NORMA 7)**

1. Definición de activos no corrientes mantenidos para la venta

2. Valoración de activos no corrientes mantenidos para la venta

3. - Video tutorial: aspectos contables de los ANMV

4. Grupos enajenables de elementos mantenidos para la venta

#### **UNIDAD DIDÁCTICA 7. ARRENDAMIENTOS (NORMA 8)**

- 1. Concepto de Arrendamiento
- 2. Arrendamiento Financiero. Leasing
- 3. Video tutorial: valoración y contabilidad del arrendamiento financiero
- 4. Arrendamiento Operativo
- 5. Venta con arrendamiento financiero posterior
- 6. Arrendamiento de terrenos y edificios

#### **UNIDAD DIDÁCTICA 8. INSTRUMENTOS FINANCIEROS (NORMA 9)**

- 1. Introducción a los instrumentos financieros
- 2. Activos Financieros

3. Activos financieros a valor razonable con cambios en la cuenta de pérdidas y ganancias

- 4. Valoración inicial
- 5. Valoración posterior
- 6. Activos a coste amortizado
- 7. Valoración inicial
- 8. Valoración posterior
- 9. Deterioro de valor

10. Activos financieros a valor razonable con cambios en el patrimonio neto

- 11. Valoración inicial
- 12. Valoración posterior
- 13. Deterioro de valor
- 14. Activos financieros a coste
- 15. Valoración inicial
- 16. Valoración posterior
- 17. Deterioro de valor
- 18. Reclasificación de los activos financieros
- 19. Intereses y dividendo recibidos de los activos financieros
- 20. Baja de los estados financieros
- 21. Pasivos financieros
- 22. Pasivos financieros a coste amortizado
- 23. Valoración inicial
- 24. Valoración posterior

25. Pasivos financieros a valor razonable con cambios en la cuenta de pérdidas y ganancias

- 26. Valoración inicial
- 27. Valoración posterior
- 28. Reclasificación y baja de pasivos financieros

#### **UNIDAD DIDÁCTICA 9.**

#### **EXISTENCIAS (NORMA 10)**

1. Valoración Inicial: Precio de adquisición, Coste de producción, Métodos de asignación de valor y Coste de las existencias en la prestación de servicios

- 2. Precio de adquisición
- 3. Coste de producción
- 4. Métodos de asignación de valor
- 5. Video tutorial. Caso práctico FIFO y PMP
- 6. Coste de las existencias en la prestación de servicios
- 7. Valoración Posterior
- 8. Excepción a la regla general de valoración

### **UNIDAD DIDÁCTICA 10.**

#### **MONEDA EXTRANJERA (NORMA 11)**

1. Transacciones en moneda extranjera. Partidas monetarias y no monetarias

- 2. Valoración inicial
- 3. Valoración posterior

4. Conversión de las cuentas anuales a la moneda de presentación

#### **UNIDAD DIDÁCTICA 11.**

#### **IMPUESTO SOBRE EL VALOR AÑADIDO (NORMA 12)**

- 1. Introducción al IVA
- 2. IVA soportado no deducible
- 3. Autoconsumo interno
- 4. Regla de la Prorrata

5. - Video tutorial: prorrata en bienes de circulante y de inversión

6. IVA repercutido

#### **UNIDAD DIDÁCTICA 12. IMPUESTO DE SOCIEDADES (NORMA 13)**

- 1. Introducción al Impuesto sobre Beneficios
- 2. Diferencia entre el Resultado Contable y Fiscal
- 3. Video tutorial: Del resultado contable al resutado fiscal

4. Impuesto Corriente: activos y pasivos por impuesto corriente

5. - Video tutorial: Cálculo y contabilidad del impuesto corriente

6. Impuesto Diferido

7. - Video tutorial: Cálculo y contabilidad del impuesto diferido

8. Compensación de Bases Imponibles Negativas

9. - Video tutorial: contabilidad del crédito por bases negativas

10. Variaciones del Tipo Impositivo

11. - Video tutorial: Contabilidad de ajustes por variación del tipo impositivo

12. Contabilidad del Impuesto de Sociedades en Empresas de Reducida Dimensión

13. Contabilidad del Impuesto de Sociedades en las Microempresas

14. - Video tutorial: contabilidad simplificada del IS para microempresas

#### **UNIDAD DIDÁCTICA 13. INGRESOS POR VENTAS Y PRESTACIÓN DE SERVICIOS (NORMA 14)**

1. Aspectos comunes

2. Reconocimiento de los ingresos

3. - Identificación del contrato

4. - Combinación de contratos

5. - Modificación del contrato

- 6. Identificación del objeto del contrato. Obligacciones a cumplir
- 7. Criterios de cumplimiento de la obligación

8. - Cumplimiento de las obligaciones en un momento dado de tiempo

9. - Cumplimiento de las obligaciones a lo largo del tiempo

- 10. Valoración de los ingresos
- 11. Determinación del precio de la transacción
- 12. Contraprestación variable

13. - Existencia en el contrato de un componente financiero significativo

- 14. Contraprestación distinta al efectivo
- 15. Asignación del precio de la transacción entre las obligaciones a cumplir

#### **UNIDAD DIDÁCTICA 14. PROVISIONES Y CONTINGENCIAS (NORMA 15)**

- 1. Introducción a las Provisiones y Contingencias
- 2. Reconocimiento
- 3. Valoración
- 4. Video tutorial: Tratamiento contable de las provisiones

#### **UNIDAD DIDÁCTICA 15.**

#### **PASIVOS POR RETRIBUCIONES A LARGO PLAZO AL PERSONAL (NORMA 16)**

1. Introducción a los pasivos por retribuciones a largo plazo al personal

- 2. Retribuciones a largo plazo de aportación definida
- 3. Retribuciones a largo plazo de prestación definida

#### **UNIDAD DIDÁCTICA 16.**

#### **TRANSACCIONES CON PAGOS BASADOS EN INSTRUMENTOS DE PATRIMONIO (NORMA 17)**

1. Introducción a las transacciones con pagos basados en instrumentos de patrimonio

2. Reconocimiento. Transacciones liquidadas con instrumentos de patrimonio

3. Valoración. Transacciones liquidadas en efectivo

4. Transacciones con liquidación a elegir o por la sociedad o por el acreedor

#### **UNIDAD DIDÁCTICA 17. SUBVENCIONES, DONACIONES Y LEGADOS RECIBIDOS (NORMA 18)**

1. Introducción y clases de subvenciones, donaciones y legados

2. Subvenciones, donaciones y legados otorgados por terceros distintos a los socios o propietarios

3. Resumen contable de las subvenciones para Pymes

4. Resumen contable de las subvenciones para Grandes Empresas

5. - Video tutorial: caso práctico de subvencion de capital

6. Irreversibilidad de las correcciones valorativas

7. Subvenciones, donaciones y legados otorgados por socios o propietarios

#### **UNIDAD DIDÁCTICA 18. COMBINACIONES DE NEGOCIOS (NORMA 19)**

1. Ámbitos y normas de aplicación

2. Método de adquisición

#### **UNIDAD DIDÁCTICA 19. NEGOCIOS CONJUNTOS (NORMA 20)**

1. Ámbito de aplicación de los negocios conjuntos 2. Categorías de negocios conjuntos

#### **UNIDAD DIDÁCTICA 20. OPERACIONES ENTRE EMPRESAS DEL GRUPO (NORMA 21)**

1. Alcance y regla general

2. Normas particulares

#### **UNIDAD DIDÁCTICA 21. CAMBIOS EN CRITERIOS CONTABLES, ERRORES Y ESTIMACIONES CONTABLES (NORMA 22)**

1. Introducción a los cambios en criterios contables, errores y estimaciones contables 2. Cambio de criterio contable 3. Subsanación de errores 4. Cambios en estimaciones contables 5. Video tutorial: Caso práctico cambio de criterio y cambio de estimación o error

#### **UNIDAD DIDÁCTICA 22. HECHOS POSTERIORES AL CIERRE (NORMA 23)**

1. Hechos posteriores al cierre que pongan de manifiesto condiciones que no existían al cierre

2. Hechos posteriores al cierre que pongan de manifiesto condiciones que existían al cierre

### **Módulo 2.**

Normas de elaboración de las cuentas anuales (neca)

#### **UNIDAD DIDÁCTICA 1. PLANES CONTABLES: PLAN GENERAL CONTABLE (PGC) Y PLAN PARA PYMES**

- 1. Aplicación del PGC y del PGCpymes
- 2. Requisitos para la aplicación del PGCpymes
- 3. Diferencias entre ambos planes
- 4. Transición de un plan a otro
- 5. Normativa para las microempresas
- 6. Requisitos para tener la condición de microempresa.
- 7. Criterio simplificado del arrendamiento
- 8. Criterio simplificado del impuesto de sociedades
- 9. Transición del PGCpymes a microempresa
- 10. Pérdida del régimen de microempresa.
- 11. Modelos de cuentas anuales
- 12. Cuentas anuales normales y abreviadas
- 13. Cuentas individuales y consolidadas

#### **UNIDAD DIDÁCTICA 2. NECA PARTE I**

- 1. NECA 1: Documentos que integran las cuentas anuales
- 2. Los estados financieros
- 3. Estados obligatorios para Pymes y Microempresas
- 4. Estados obligatorios para Grandes empresas
- 5. NECA 2: Formulación de las cuentas anuales
- 6. Obligaciones formales en la formulación de las cuentas anuales
- 7. Reformulación de las cuentas anuales
- 8. Errores contables
- 9. Expresión de las cuentas en euros
- 10. NECA 3: Estructura de las cuentas anuales
- 11. Estructura atendiendo al tipo de sociedad
- 12. NECA 4: Cuentas anuales abreviadas
- 13. Sociedades
- 14. Grupos de sociedades
- 15. Empresas individuales
- 16. Memoria abreviada

17. NECA 5: Normas comunes al balance, a las cuenta de pérdidas y ganancias, al estado de cambios en el patrimonio neto y al estado de flujos de efectivo

18. - Las partidas que componen cada una de las cuentas anuales.

19. - Negocios conjuntos

#### 20. NECA 6: El balance

- 21. Definición del balance
- 22. Partidas corrientes y no corrientes
- 23. Correcciones valorativas
- 24. Gastos de investigación activados

25. - Diferencia entre inmovilizado material e inversiones inmobiliarias

- 26. Cuentas a largo plazo
- 27. Cuentas de neto
- 28. Activos no corrientes mantenidos para la venta
- 29. Moneda extranjera
- 30. Subvenciones, donaciones y legados

#### **UNIDAD DIDÁCTICA 3. NECA PARTE II**

- 1. NECA 7: La cuenta de pérdidas y ganancias
- 2. Definición de la cuenta de pérdidas y ganancias
- 3. Clasificación y valoración de los ingresos
- 4. Subvenciones, donaciones y legados
- 5. Excesos de provisiones
- 6. Combinación de negocios
- 7. Ingresos y gastos excepcionales
- 8. Cambios en el valor razonable
- 9. Actividades interrumpidas
- 10. Activos no corrientes mantenidos para la venta
- 11. NECA 8: El estado de cambios en el patrimonio neto

12. - Definición del Estado de Cambios en el Patrimonio Neto

13. - Ingresos y gastos imputados directamente al patrimonio

- 14. Estructura del Patrimonio Neto
- 15. Estado de gastos e ingresos reconocidos
- 16. Estado Total de cambios en el patrimonio neto
- 17. NECA 9: El estado de flujos de efectivo
- 18. Definición del Estado de flujos de efectivo
- 19. Procedencia de los flujos de efectivo

20. - Flujos de efectivo procedentes de las actividades de explotación

- 21. Flujos de efectivo por actividades de inversión
- 22. Flujos de efectivo por actividades de financiación

#### **UNIDAD DIDÁCTICA 4. NECA PARTE III**

1. NECA 10: La memoria

2. - Definición de memoria

- 3. Información a incluir en la memoria
- 4. Contenido de la memoria
- 5. NECA 11: La cifra anual de negocios (C.A.N.)
- 6. Concepto de la CAN
- 7. Determinación de la CAN
- 8. NECA 12: Número medio de trabajadores
- 9. Concepto del número medio de trabajadores
- 10. Cálculo del número medio de trabajadores
- 11. NECA 13: Empresas del grupo, multigrupo y asociadas
- 12. Grupos de empresas y consolidación contable
- 13. Grupos de sociedades
- 14. Sociedades multigrupo
- 15. Sociedades asociadas
- 16. NECA 14: Estados financieros intermedios
- 17. Concepto
- 18. NECA 15. Partes vinculadas
- 19. Concepto

#### **UNIDAD DIDÁCTICA 5. EL ESTADO DE INFORMACIÓN NO FINANCIERA**

- 1. Definición y regulación del nuevo estado
- 2. Definición
- 3. Regulación
- 4. Ámbito de aplicación
- 5. Empresas obligadas
- 6. Empresas no obligadas
- 7. Análisis del contenido del EINF
- 8. Modelo de negocio
- 9. Análisis medioambiental
- 10. Cuestiones sociales
- 11. Cuestiones referidas al personal de la empresa
- 12. Derechos humanos
- 13. Lucha contra la corrupción y el soborno
- 14. Falta de información
- 15. Cuadro resumen de información
- 16. Realización, aprobación y verificación

# [www.ineaf.es](https://www.ineaf.es)

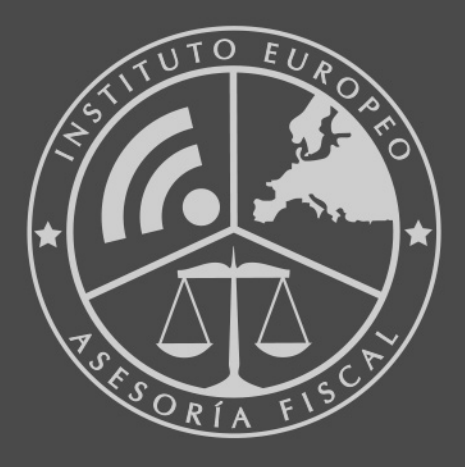

#### **INEAF BUSINESS SCHOOL**

958 050 207 · formacion@ineaf.es

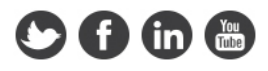